## **Atualização de Cartas SAO a partir de imagens CCD/CBERS 2B e PALSAR**

Tarik de Sousa Araújo $<sup>1</sup>$ </sup> Cynthia Romariz Duarte<sup>2</sup> Venerando Eustáquio Amaro<sup>3</sup>

<sup>1</sup>PPGCEP – Programa de Pós-Graduação em Ciência e Engenharia de Petróleo Universidade Federal do Rio Grande do Norte – UFRN Caixa postal: 1584 – 59078-970. Natal/RN, Brasil. tarik.geo@gmail.com

<sup>2</sup>DEGEO – Departamento de Geologia Universidade Federal do Ceará – UFC Campus Universitário do Pici – Bloco 912 – CEP 60455-760 - Fortaleza/CE cynthia.duarte@ufc.br

# $3DG - Departmento de Geologia$ Universidade Federal do Rio Grande do Norte – UFRN Caixa postal: 1584 – 59078-970. Natal/RN, Brasil. amaro@geologia.ufrn.br

**Abstract:** This paper presents a methodology for updating maps of environment sensibility to oil. Using images CCD/CBERS 2B and PALSAR associated to digital processing's techniques of easy images to implement. The integrated CCD and PALSAR images allowed the recognition of targets with high sensibility. The comparison of acquired images at different tide conditions enabled us to recognize seasonal features. This information combined with tide gauge data allows the introduction of time dimension in models which allowed automatic generation of maps of sensitivity to oil.

**Key-words:** CBERS-2B, PALSAR, integration, maps of environment sensibility to oil.

## **1. Introdução**

As zonas costeiras são sistemas físicos que se caracterizam por freqüentes mudanças, tanto espaciais quanto temporais, que resultam em uma variedade de feições geomorfológicas. Esse grande dinamismo advém da complexa interação de processos deposicionais e erosivos relacionados à ação das ondas, correntes de maré, correntes litorâneas, fluxos advindos de sistemas fluviais e interferências antrópicas (Florenzano, 2008).

No Brasil, o mapeamento da linha de costa e o entendimento dos processos dinâmicos que influenciam sua morfologia são questões estratégicas, pois a maior parte da população brasileira habita o litoral e importantes atividades econômicas são desenvolvidas nesse espaço. Entre essas atividades, destaca-se a exploração e o transporte de petróleo que atualmente tomou um novo impulso com a descoberta das novas reservas do pré-sal.

Entretanto, as atividades da indústria petrolífera possuem um intrínseco potencial poluidor devido à magnitude e à complexidade logística de suas técnicas de produção e transporte, nesse caso, o evento mais danoso ao meio ambiente é o derramamento de petróleo, que pode ser causado acidentalmente ou pelo descarte ilegal ocasionado pela limpeza incorreta dos tanques das embarcações.

Alguns casos de catástrofes ambientais provocadas por navios petroleiros e plataformas são, a saber: Exxon Valdez no Alasca, em 1989; Prestige na Espanha, em 2002; Deepwater Horizon no golfo do México, em 2010. Este último caso já é considerado o maior derramamento de petróleo, no mar, da história, uma vez que o volume de óleo derramado e os danos ambientais causados não podem ainda ser estimados.

Nesse contexto, há uma importante ferramenta que possibilita a aquisição de informações para o planejamento de contingência e para a implementação de ações de resposta aos incidentes de poluição por óleo. As Cartas de Sensibilidade Ambiental ao Óleo (Cartas SAO) permitem identificar os ambientes com prioridade de proteção e as eventuais áreas de sacrifício em caso de acidentes (MMA, 2004). Apesar de sua comprovada eficácia a maioria das cartas SAO, disponíveis atualmente, representam um retrato estático da linha de costa em um determinado instante, desconsiderando importantes feições geomorfológicas sujeitas a variações sazonais de curto e médio prazo, como por exemplo: o surgimento de feições relacionadas à variação do nível da maré.

Baseado nisso esse trabalho objetiva o uso de produtos e técnicas de sensoriamento remoto que possibilitem a identificação e o mapeamento de feições sazonais de maré, com o intuído de contribuir no monitoramento, na análise e caracterização da dinâmica ambiental de áreas costeiras, como também, produzir dados com vistas à atualização e o melhoramento da base territorial temática de cartas SAO.

Para atingir esse objetivo o trabalho baseou-se no uso complementar de sensores orbitais ativos e passivos e buscamos a utilização de imagens de baixo custo e de técnicas de processamento digital de fácil implementação, buscando com isso a utilização em larga escala da metodologia proposta.

#### **1.1.Localização da Área de Estudo**

Para desenvolver o presente estudo, foi escolhida, como área piloto, uma faixa costeira situada no litoral setentrional do Rio Grande do Norte, que compreende o estuário do Rio Açu e suas adjacências e pode ser visualizada na Figura 1, onde se apresenta delimitada pelo retângulo em vermelho.

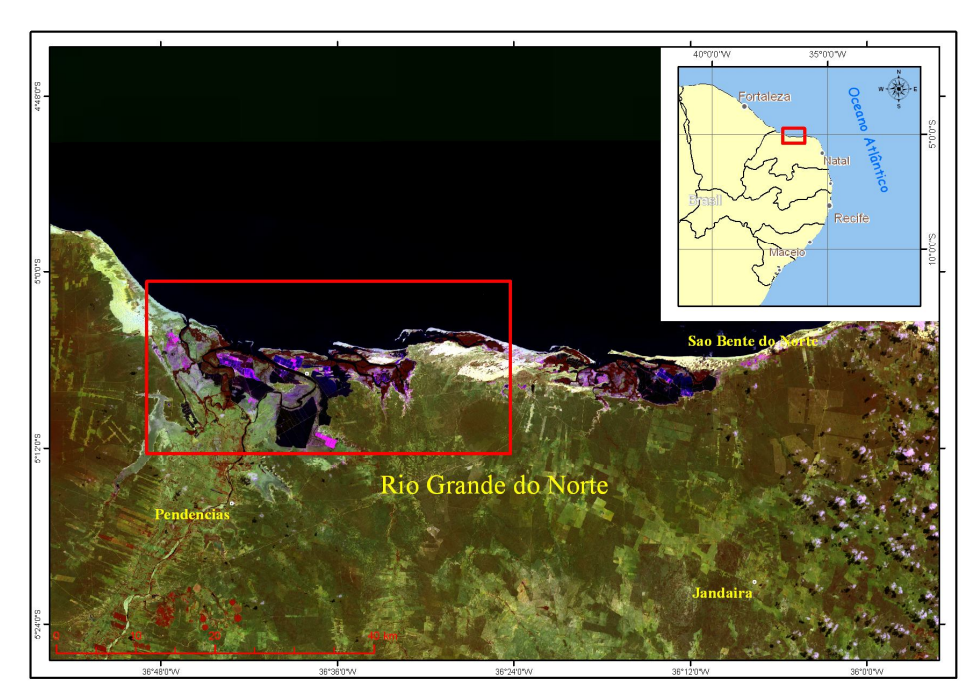

Figura 1. Mapa de localização da área.

A área selecionada se encontra sob a influência direta da indústria petrolífera abrigando atividades de exploração, transporte e refino de hidrocarbonetos.

Geomorfologicamente, Silveira (2002) atribuiu a evolução da área à existência de um paleoambiente relacionado à feição de baía estuarina, em períodos com níveis do mar mais elevados. A modificação deste ambiente ocorreu no Quaternário, decorrente da estabilização

do nível do mar em sua posição atual, promovendo a formação de barras arenosas próximas à costa e o surgimento de terraços adjacentes e/ou circunvizinhos às águas estuarinas, que têm o fluxo e refluxo ocorrendo nos diversos canais da planície estuarina. O mapeamento geomorfológico realizado por Souto (2004) retratou a ocorrência de sete unidades geomorfológicas: Superfície de Aplainamento, Planície de Inundação Fluvio-Estuarina, Planície de Maré, Dunas Móveis, Dunas Fixas, Planície Interdunar e Lagoas.

Economicamente, a área além da indústria do petróleo, abriga em suas planícies de inundação grandes salinas e muitos viveiros de criação de camarões.

A vegetação que predomina na área são os manguezais, que ocupam os ambientes de transição entre o sistema fluvial para o sistema marinho e as restingas que ocupam as áreas sobre influência da umidade e salinidade marinha como: praias, dunas e tabuleiros costeiros. (RADAM, 1981).

Devido à presença da indústria petrolífera e da sensibilidade ambiental inerente, a área se encontra mapeada em cartas SAO, de diversas escalas, que compõem o Atlas de Sensibilidade Ambiental ao Óleo das Bacias Marítimas do Ceará e Potiguar (MMA, 2004).

### **2. Metodologia de Trabalho**

Para atender aos objetivos propostos, a metodologia adotada baseou-se em: revisão bibliográfica acerca da temática; seleção dos sistemas sensores mais adequados e aquisição das suas respectivas imagens; calibração e processamento digital das imagens; e interpretação dos resultados.

## **2.1. Seleção dos Sensores e Aquisição das Imagens**

A seleção dos sistemas sensores utilizados adotou, como critério norteador, a obtenção de dados atualizados e a um baixo custo. Além disso, precisávamos de dados registrados em diversas faixas do espectro eletromagnético, seguindo desde os comprimentos de onda do visível até as microondas. Registrando, assim, informações complementares acerca dos alvos imageados. Logo, a solução encontrada para equacionar essas necessidades foi à utilização de imagens do sensor CCD, abordo do satélite CBERS-2B, e do PALSAR, sensor ativo, a bordo do satélite ALOS.

Como pode ser observada na Tabela 1, foram utilizadas três cenas CCD e duas cenas do PALSAR.

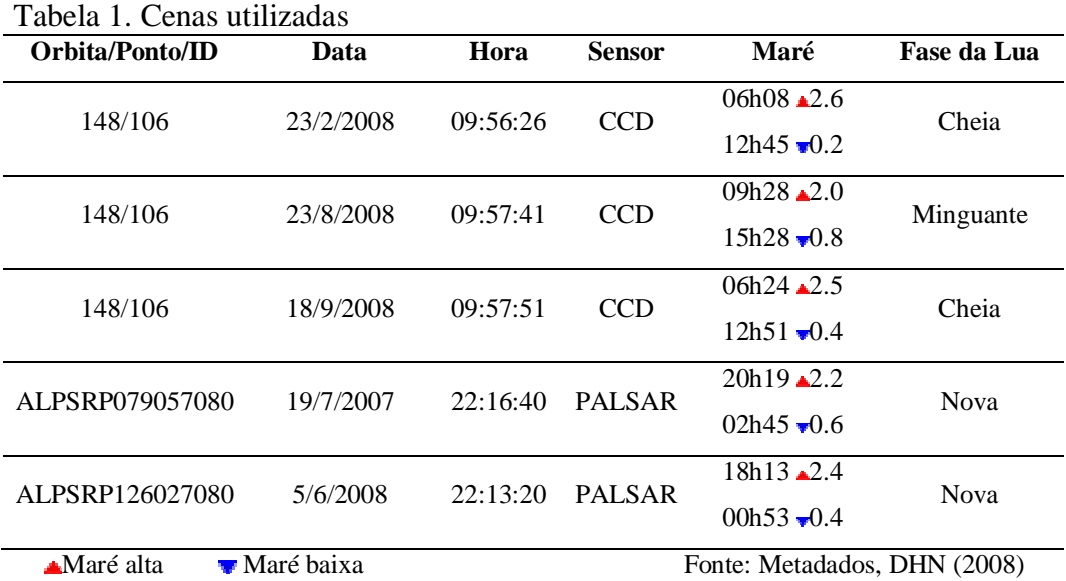

A escolha dessas imagens se pautou na obtenção de cenas que apresentassem condições de marés semelhantes, entre cenas do CCD e PALSAR e que não abrangessem um intervalo temporal superior a 12 meses.

A aquisição das imagens do CBERS-2B se deu através do catálogo de imagens do Instituto Nacional de Pesquisas Espaciais – INPE (http://www.dgi.inpe.br/CDSR). E as imagens do ALOS foram adquiridas mediante compra, ao Instituto Brasileiro de Geografia e Estatística – IBGE.

## **2.2. Calibrações e PDI**

Tendo em vista que a presente pesquisa propõe uma metodologia de monitoramento com o uso de múltiplos sensores. A calibração dos dados se coloca como uma etapa de suma importância para o sucesso dessa metodologia, uma vez que essa etapa visa minimizar as imprecisões inerentes a cada instrumento sensor, assim como, padronizá-las no mesmo posicionamento e geográfico, possibilitando comparações e integrações entre as mesmas. As correções realizadas, assim como, os processamentos aplicados as imagens obedeceram ao fluxograma apresentado na figura 2, e a seguir buscaremos detalhar melhor os processamentos aplicados aos dados obtidos pelos sensores utilizados.

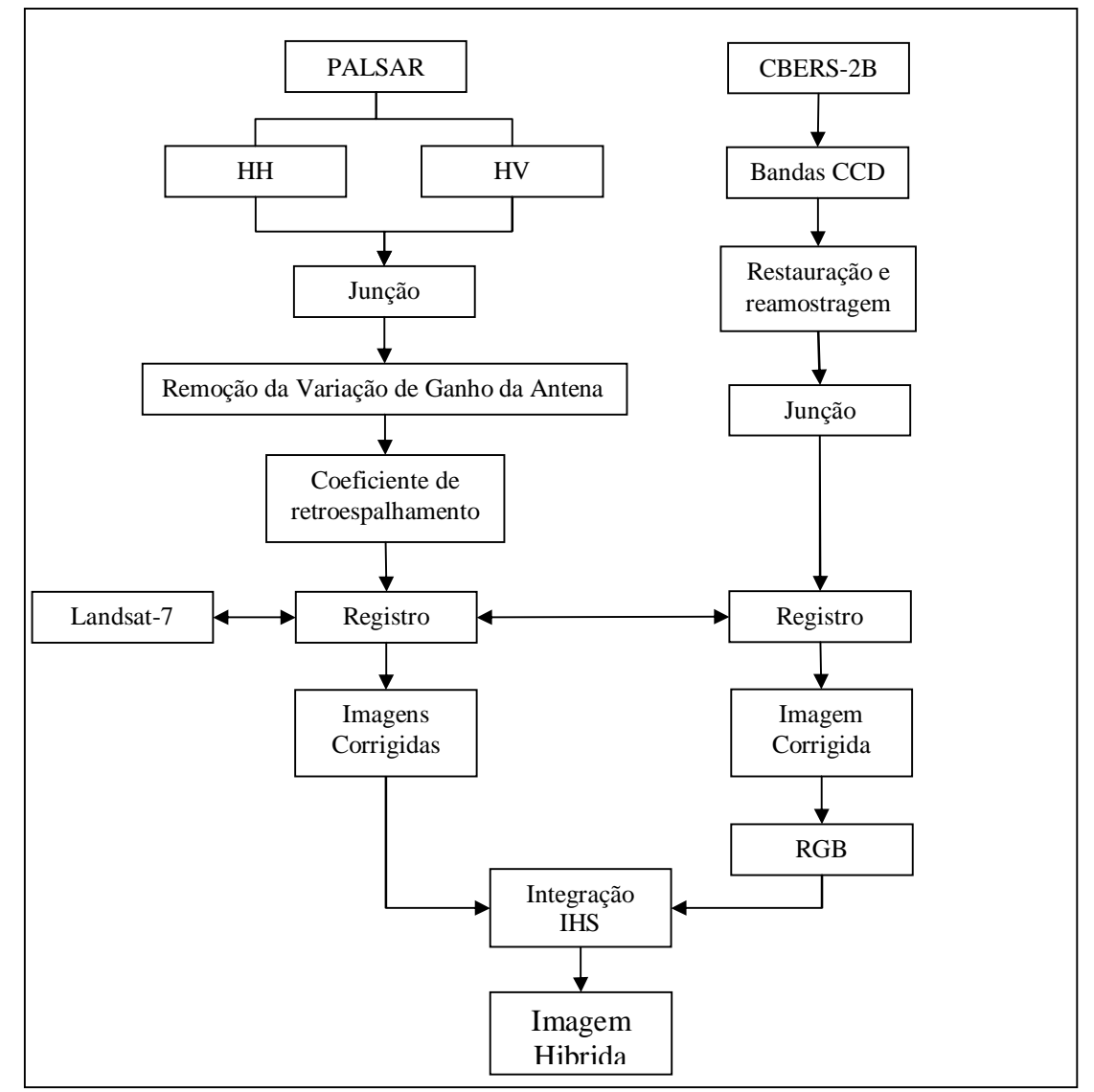

Figura 2. Fluxograma de calibração e processamento

Para realizar o processamento e a calibração das imagens foram utilizados os softwares ENVI 4.7 e SPRING 5.1.5.

As imagens CCD foram primeiramente importadas para o software SPRING 5.1.5, onde aplicamos o procedimento de re-amostragem e restauração que consiste na aplicação de um filtro e na reconstrução da imagem, nesse processo, temos a opção de modificar o tamanho do pixel da imagem reconstruída e optamos por re-amostrar os pixels de 20 para 15 metros. Segundo Souza (2005) a restauração melhora a aparência borrada das imagens da câmera CCD.

Depois de restauradas as imagens CCD foram exportadas para o software ENVI 4.7, onde foi feita a junção das bandas 2, 3 e 4 em um único arquivo de formato nativo do ENVI. A banda 1, foi excluída do processo, pois, o sensor possui problemas sistemáticos que interferem na sua qualidade. Com as bandas contidas em um único arquivo procedeu-se ao processamento do registro através de uma cena ortorretificada do Landsat-7 disponibilizada pelo *United States Geological Survey* – USGS e finalmente obtivemos imagens CCD corrigidas. Posteriormente, a mesma cena Landsat-7, foi utilizada para a confecção dos mapas de localização presentes nesse trabalho.

As cenas do PALSAR foram importadas para o ENVI, onde as imagens de diferentes polarizações foram unidas em um único arquivo de formato nativo do software e aplicou-se a ferramenta ENVI *Antenna Pattern Correction*, que visa remover a típica variação de ganho inserida pela antena nas imagens no seu sentido de *range*. Essa ferramenta se utiliza de uma função polinomial para realizar a correção.

Originalmente as imagens PALSAR adquiridas no nível de pré-processamento 1.5, se apresentam em valores de amplitude e para uma maior compreensão dos fenômenos que se apresentavam nas mesmas, optamos por convertê-las para valores de coeficiente de retroespalhamento, expresso da escala de decibéis (dB). Para isso aplicamos as imagens a equação 1, descrita por Rosenqvist et al. (2007), através da ferramenta ENVI *Band Math*.

# $\sigma^0 = 10 \times \log_{10}(DN^2) + CF$

(1)

Em que:

 $\mathbf{e}^{\mathbf{0}}$  é o coeficiente de retroespalhamento;

**ND** são os números digitais de uma respectiva banda de polarização;

**CF** é o fator de conversão (-83,0).

Após as correções e conversões radiométricas, registramos as imagens do PALSAR no ENVI, através da utilização da mesma cena ortoretificada do Landsat-7, utilizada para corrigir as imagens CCD.

Com todas as imagens corrigidas, integramos as cenas do CCD com o PALSAR, através da utilização da transformação do espaço IHS, aplicada no ENVI. O procedimento consiste primeiramente, na geração de uma composição colorida RGB: 432 com as bandas da cena CCD e sua transformação para o espaço IHS. Posteriormente, se substitui a componente intensidade por uma imagem do PALSAR e se retorna a composição para o espaço RGB. Obtemos por fim, uma imagem hibrida, com informação radiométrica das interações da radiação eletromagnética no visível e infravermelho próximo e do retroespalhamento das microondas.

## **3. Resultados e Discussão**

Ao analisar duas cenas CCD, que apresentam somente vinte e seis dias de intervalo entre suas aquisições, percebemos que o nível da maré é um fator determinante na geomorfologia da área em estudo. Como pode ser observado na figura 3, ao comparar a cena de 23/08/2008,

adquirida com a maré alta, com a cena de 18/09/2008, adquirida na maré baixa, constata-se que vários bancos lamosos surgem com a variação temporária do nível do oceano. Entretanto, encontrou-se dificuldade em identificar visualmente os limites dos bancos lamosos, utilizando somente as cenas CCD em composições coloridas RGB 432. Assim, recorre-se às cenas do PALSAR, onde devido à rugosidade lisa e alta constante dielétrica, os bancos lamosos apresentam reflexão especular, se destacando nas imagens, como áreas escuras, contrastando com a água, a vegetação e o material arenoso que apresentam retroespalhamento difuso. A figura 3, também apresenta a comparação de duas cenas do PALSAR em diferentes condições de maré.

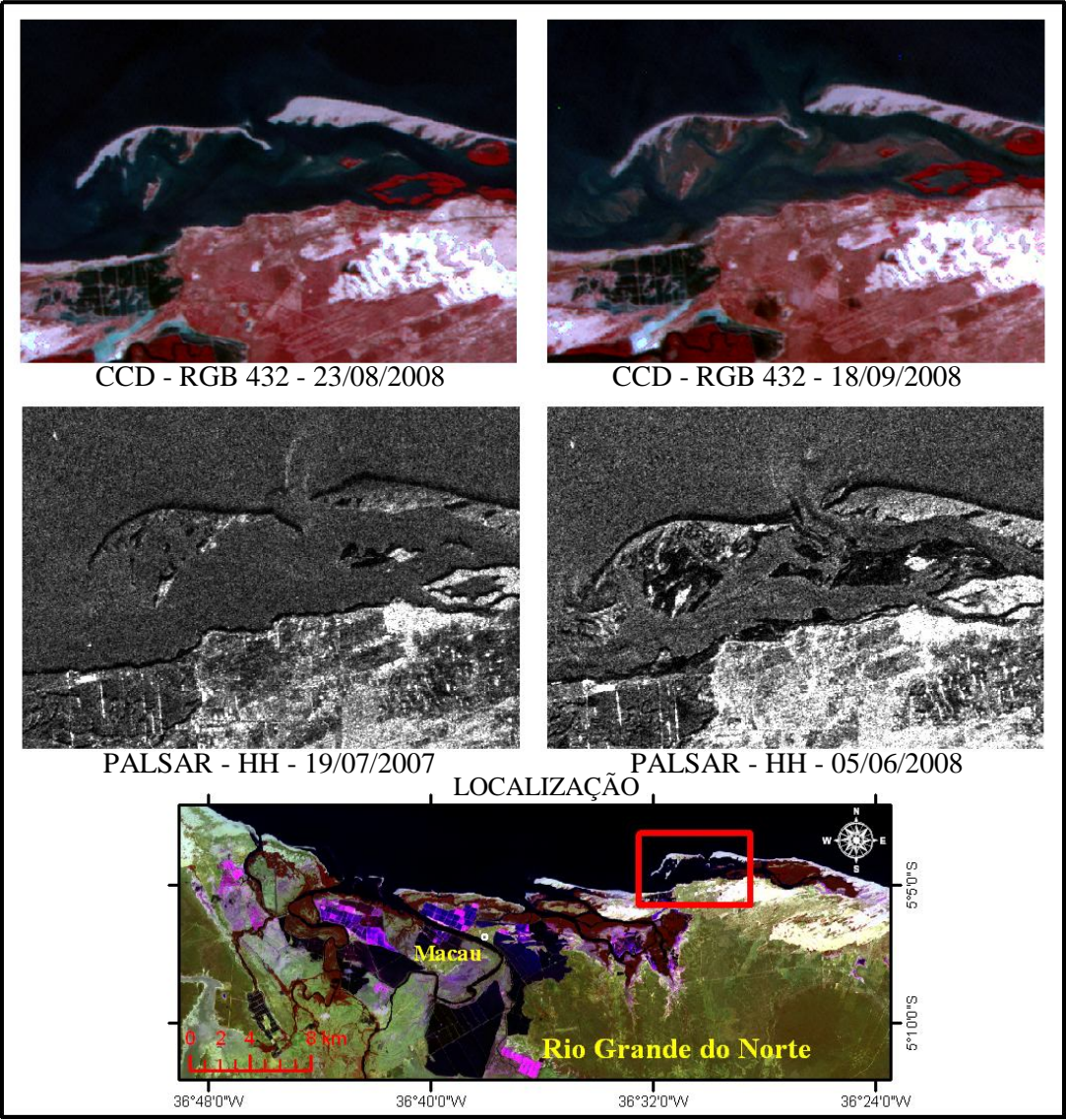

Figura 3. Comparação de cenas CCD e PALSAR em diferentes condições de maré.

Para fazer uso de forma integrada, das informações complementares, contidas nas cenas de ambos os sensores, foram empregadas imagens resultantes da transformação IHS, das composições coloridas CCD, com substituição da componente intensidade por imagens do PALSAR. Como pode ser observada na figura 4, a comparação das imagens integradas, obtidas sob diferentes condições de maré, permite a identificação dos bancos lamosos que variam as suas áreas emersas, em vários trechos da área estudada. Além da identificação dessas feições geomorfológicas sazonais, o uso das imagens integradas também permitiu identificar uma série de alvos de suma importância para o estabelecimento de índices de sensibilidade ambiental ao óleo em áreas costeiras, como: a presença da vegetação de mangue e de viveiros de criação de camarões.

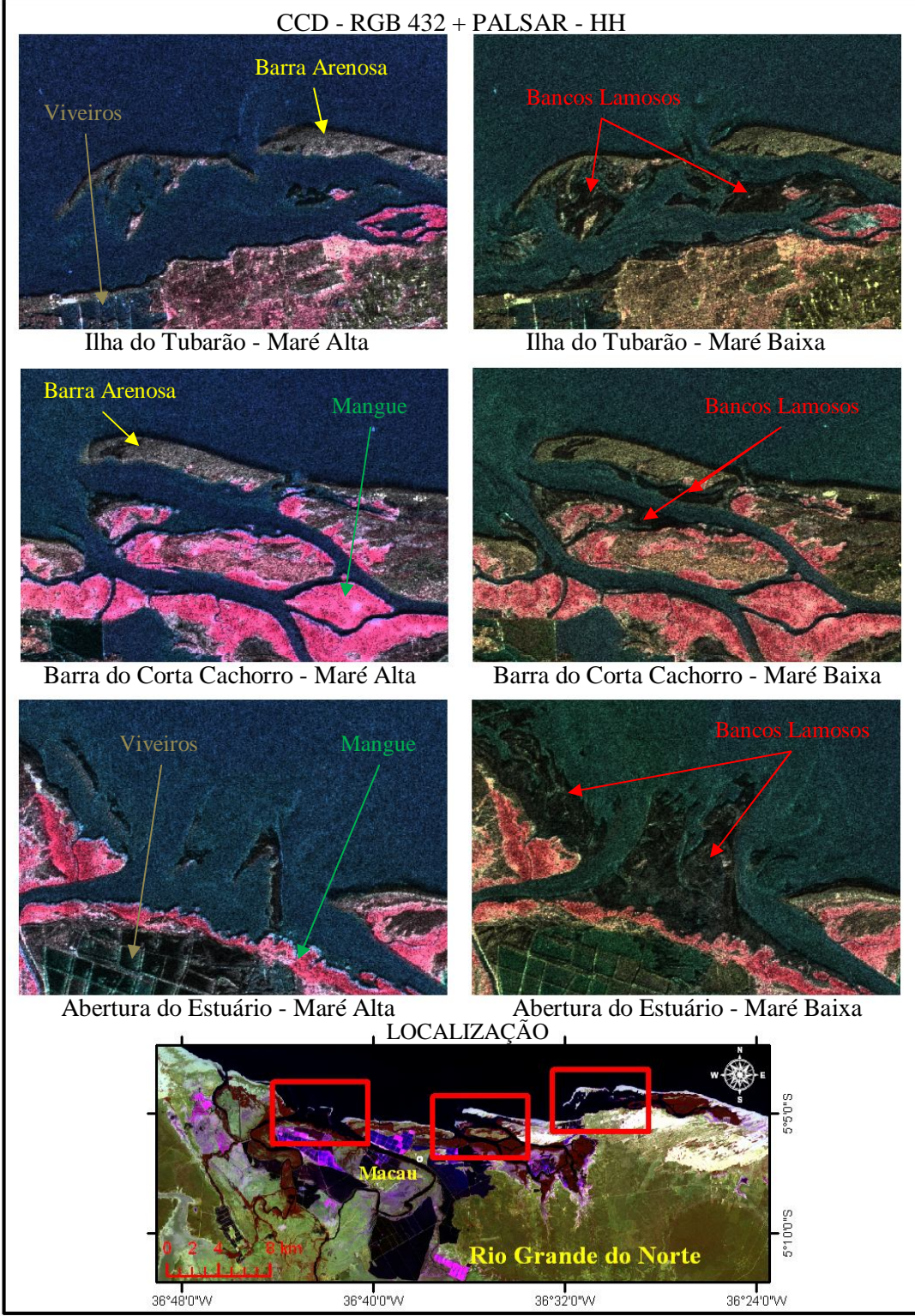

Figura 4. Comparação das imagens integradas (CCD + PALSAR) em diferentes condições de maré, de três trechos da área estudada.

#### **4. Conclusões**

O uso integrado de imagens CCD e PALSAR se mostrou uma boa alternativa para a obtenção de dados a um baixo custo, que possibilitem a atualização de cartas SAO.

A comparação dessas imagens, obtidas em diferentes condições de maré, permitiu a identificação de feições sazonais, que emergem apenas na maré baixa. Em áreas de pequenas latitudes, onde predominam regimes de macro-maré e meso-maré, essa informação, aliada a dados maregráficos, permite inserir a dimensão tempo na elaboração de cartas SAO dinâmicas, que podem ser geradas automaticamente, mediante a ocorrência de um sinistro, a partir da utilização de sistemas computacionais.

### **Referencias**

DIRETORIA DE HIDROGRAFIA E NEVEGAÇÂO (DHN). **Tábua das Marés.** Niterói: Centro de hidrografia da Marinha, 2010.

FLORENZANO, T. G. (Org). **Geomorfologia**: conceitos e tecnologias atuais. São Paulo: Oficina de Textos, 2008.

MINISTÉRIO DO MEIO AMBIENTE (MMA). Atlas **de Sensibilidade Ambiental ao Óleo das Bacias Marítimas do Ceará e Potiguar.** Secretaria de Qualidade Ambiental nos Assentamentos Humanos, Programa de Proteção e Melhoria da Qualidade Ambiental, Projeto de Gestão Integrada dos Ambientes Costeiro e Marinho, 2004.

RADAMBRASIL. **Folhas SB. 24/25 Jaguaribe/Natal:** geologia, geomorfologia, pedologia, vegetação e uso potencial da terra. Rio de Janeiro. 1981. 740 p.

ROSENQVIST, A.; SHIMADA, M.; ITO, N.; WATANABE, M. ALOS PALSAR: A Pathfinder Mission for Global-Scale Monitoring of the Environment. **IEEE Transactions on Geoscience and Remote Sensing**, v. 45, n. 11, p. 3307-3316, 2007.

SILVEIRA I. M. **Estudo Evolutivo das Condições Ambientais da Região Costeira do Município de Guamaré – RN.** 2002. 161 f. Dissertação (Mestrado em Geodinâmica e Geofísica) − Universidade Federal do Rio Grande do Norte.

SOUZA, P. E. U. Restauração de imagens CCD/CBERS-2 pelo método de Richardson-Lucy modificado. In: SIMPÓSIO BRASILEIRO DE SENSORIAMENTO REMOTO, 12. (SBSR), 2005, Goiânia. **Anais...** São José dos Campos: INPE, 2005. p. 1107-1114. CD-ROM, On-line. Premiado. ISBN 85-17-00018-8.

SOUTO, M.V.S. **Análise multitemporal dos elementos geoambientais da Planície estuarina da Ponta do Tubarão, área de influência dos campos petrolíferos de Macau e Serra, Município de Macau, RN.** 2004. 112 f. Dissertação (Mestrado em Geodinâmica e Geofísica) − Universidade Federal do Rio Grande do Norte.